### **Instytut Finansów**

# **Opis modułu kształcenia**

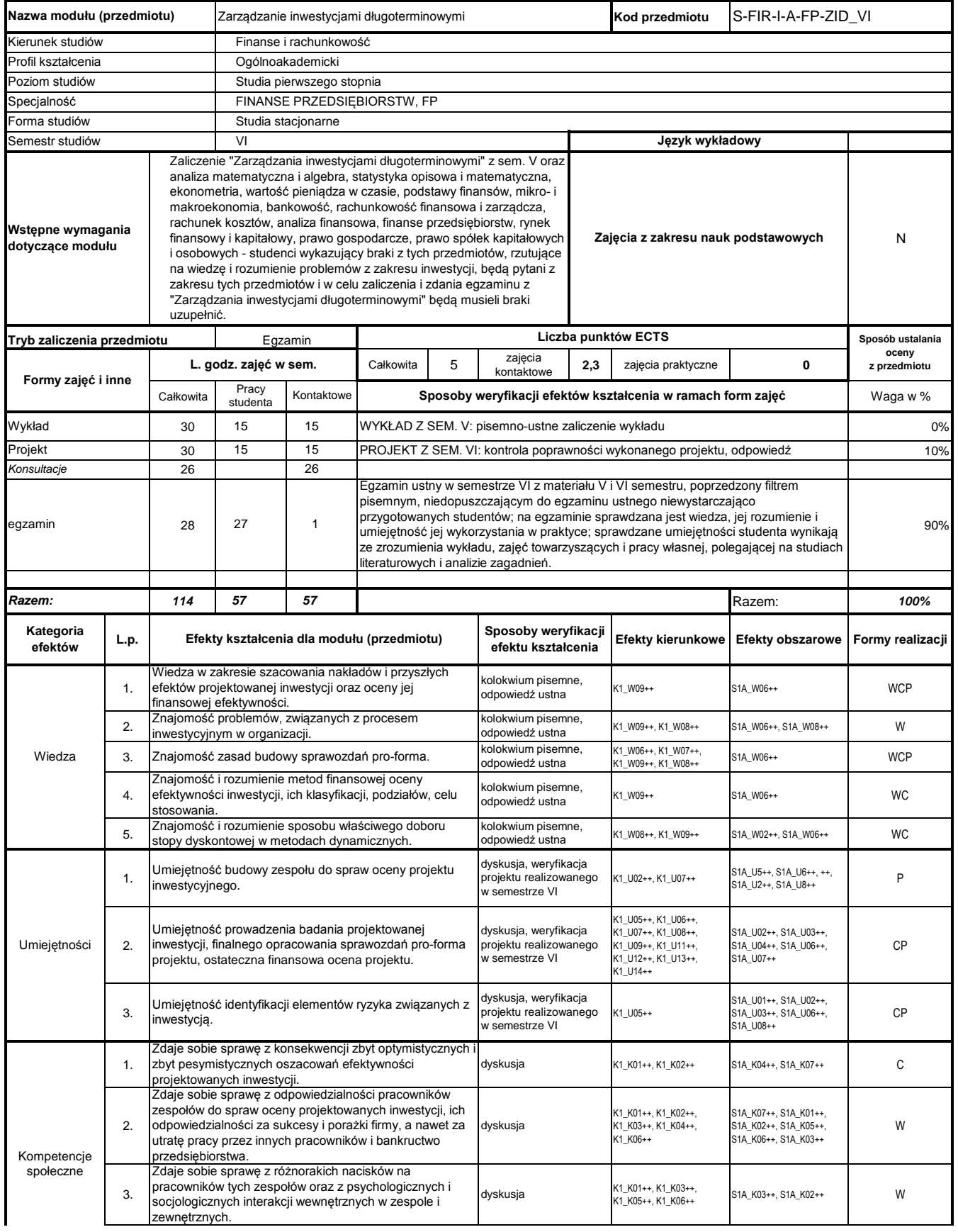

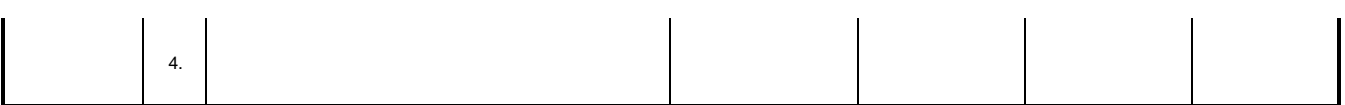

# **Prowadzący**

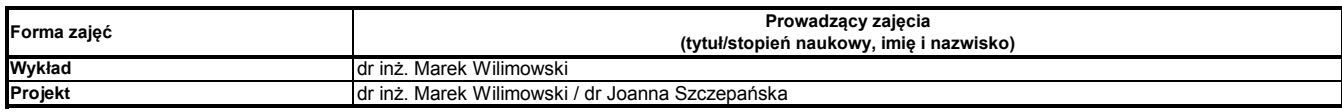

### **Treści kształcenia**

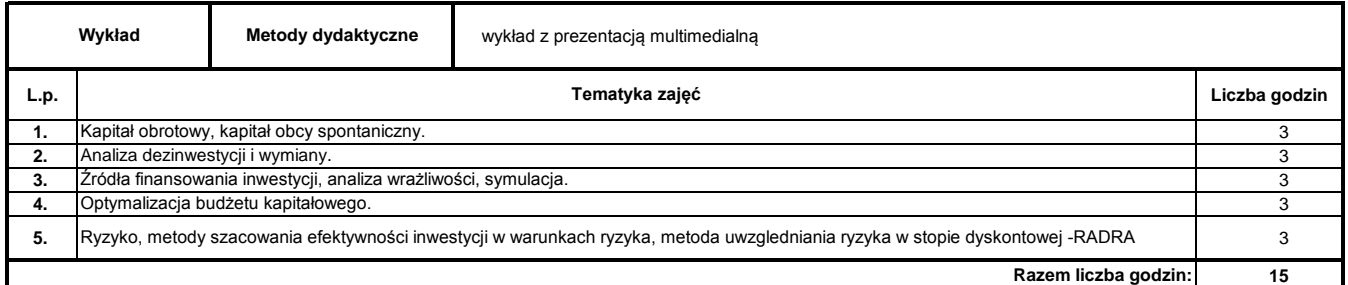

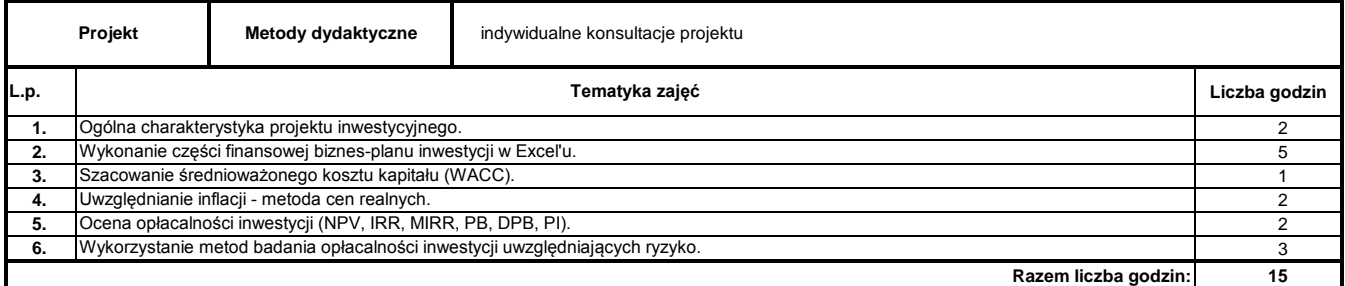

### **Literatura podstawowa:**

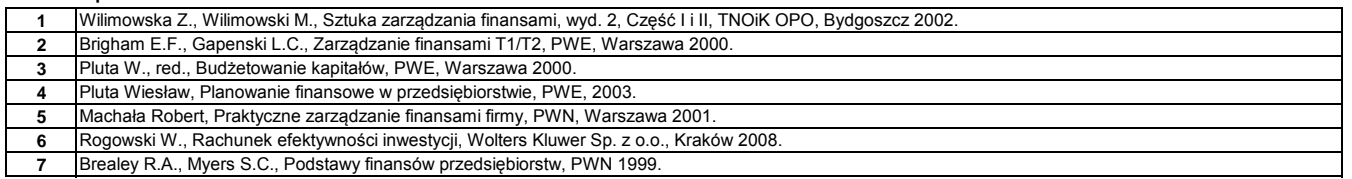

#### **Literatura uzupełniająca:**

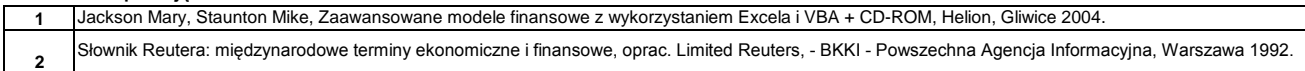

………………………………………………….. Koordynator modułu (przedmiotu) podpis

### **Instytut Finansów**

# **Opis modułu kształcenia**

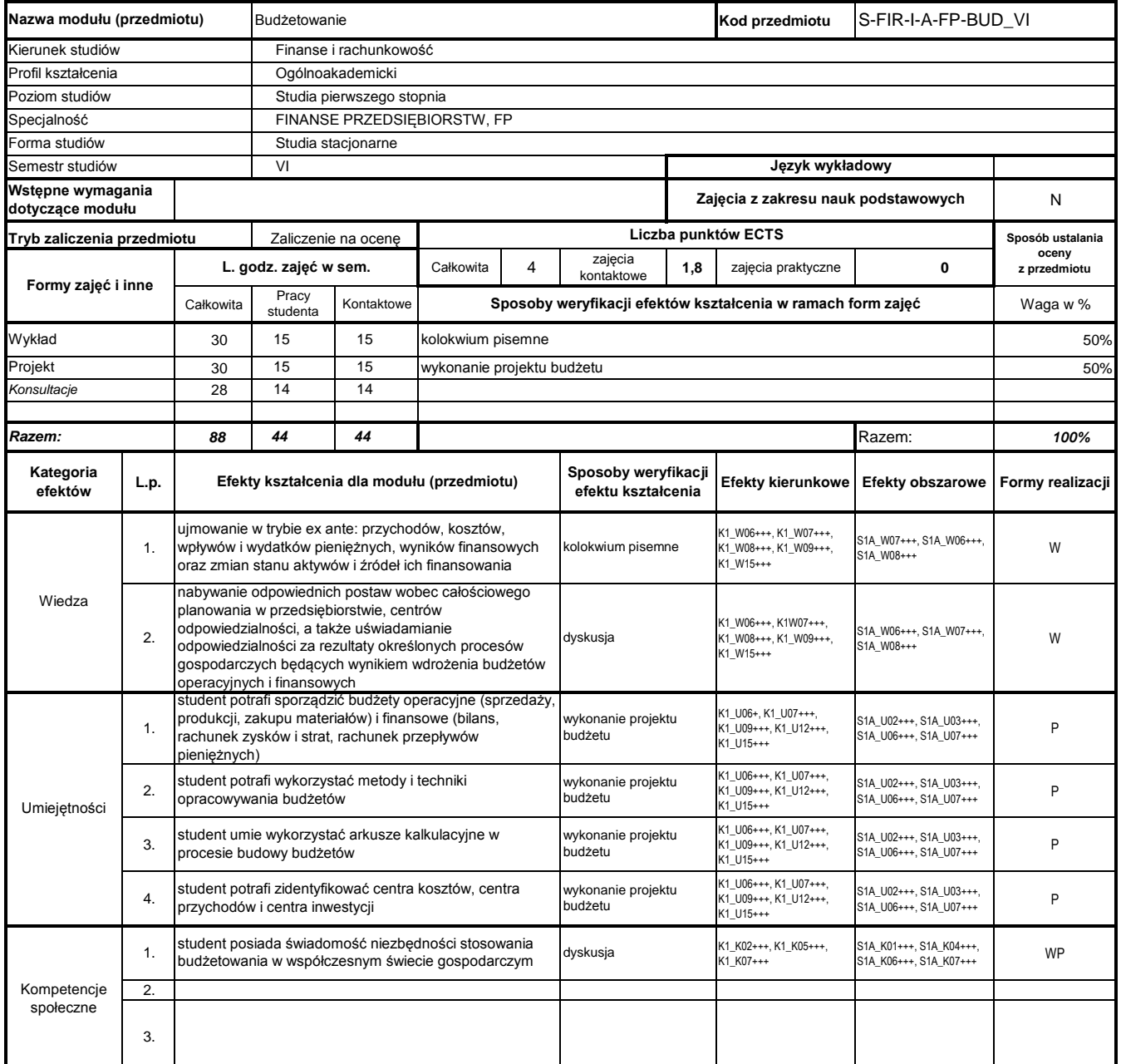

# **Prowadzący**

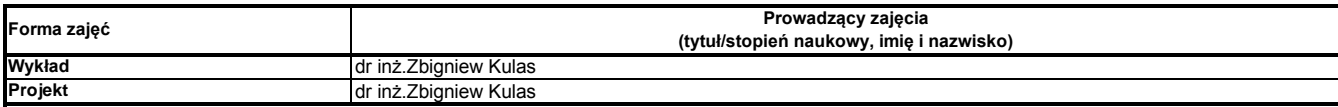

### **Treści kształcenia**

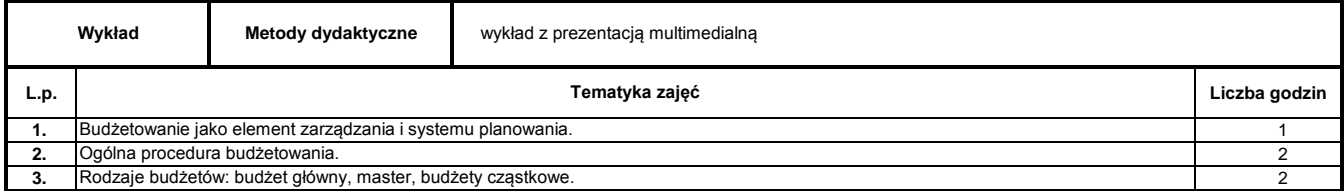

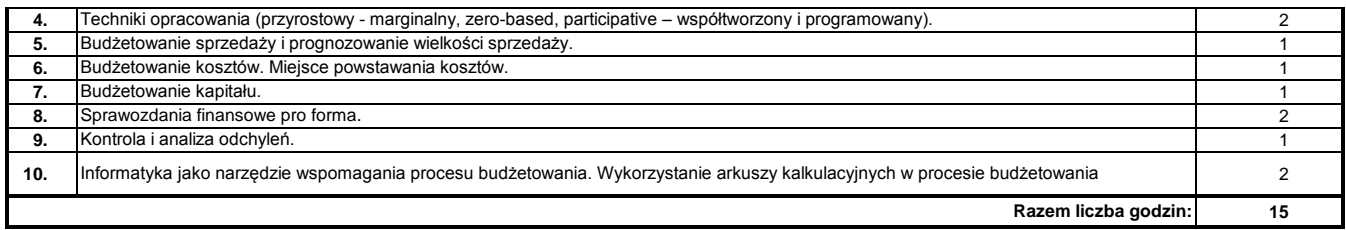

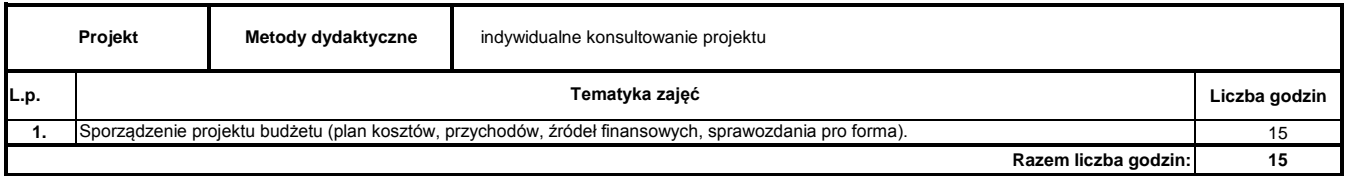

### **Literatura podstawowa:**

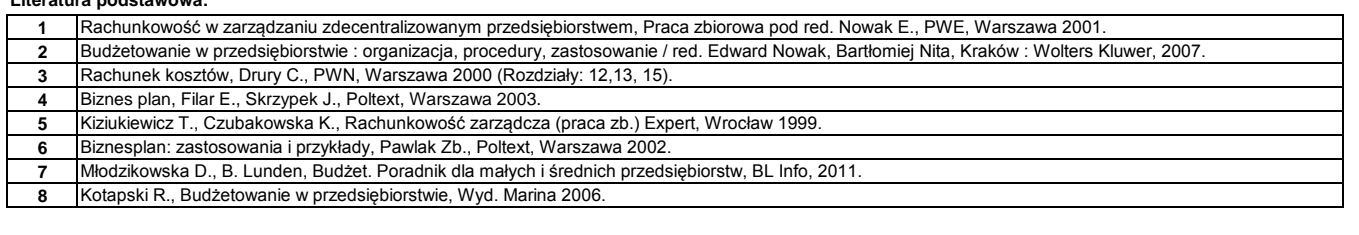

### **Literatura uzupełniająca:**

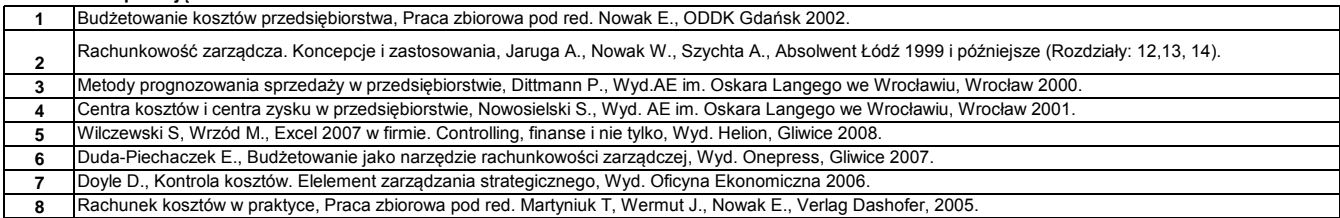

………………………………………………….. Koordynator modułu (przedmiotu) podpis

………………………………………………………. Dyrektor Instytutu

pieczęć i podpis

### **Instytut Finansów**

# **Opis modułu kształcenia**

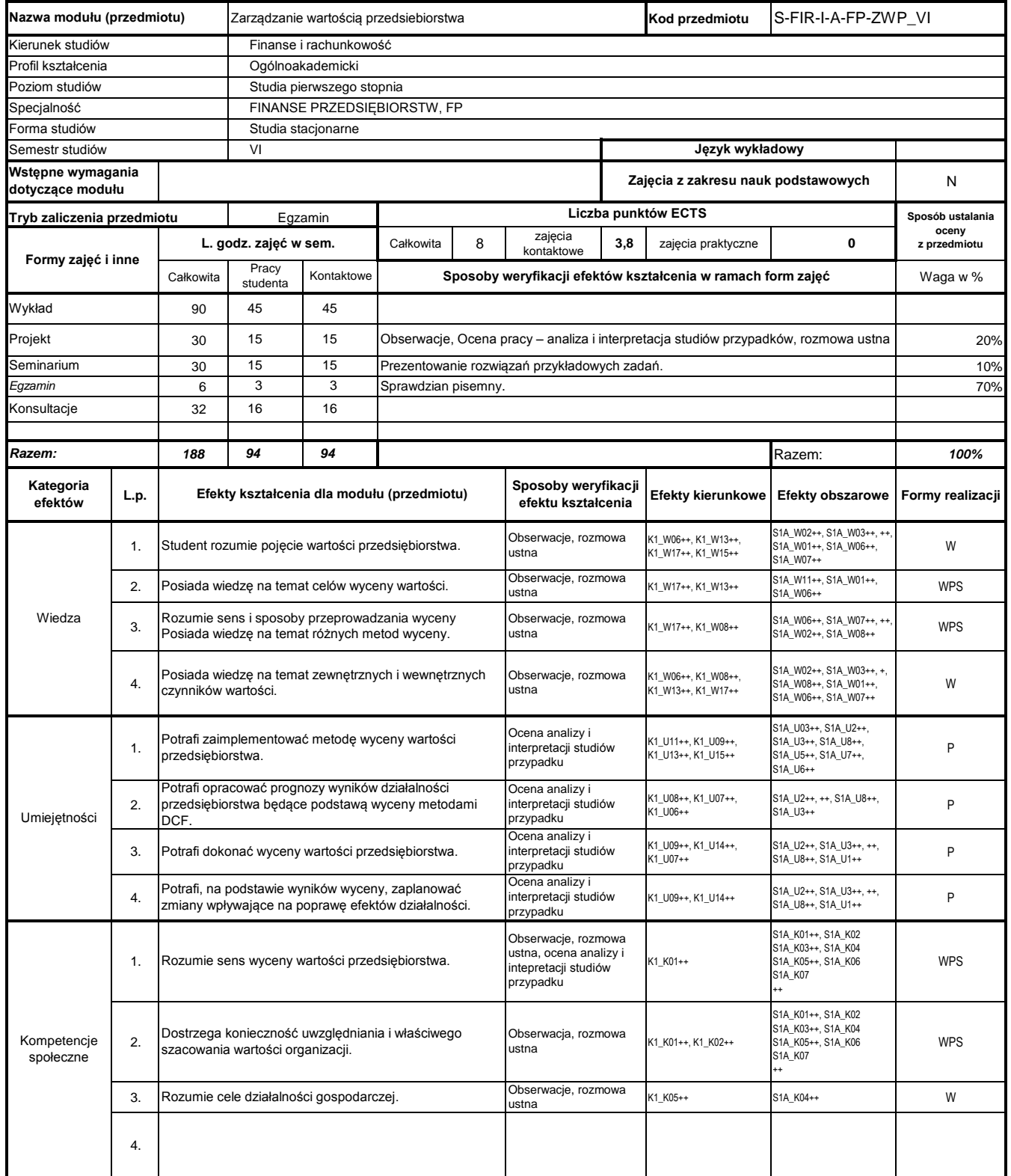

# **Prowadzący**

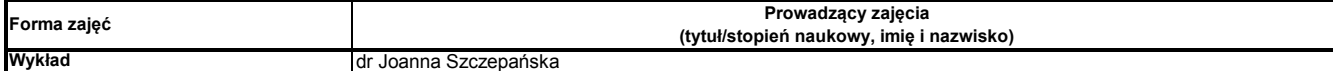

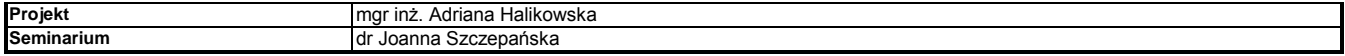

### **Treści kształcenia**

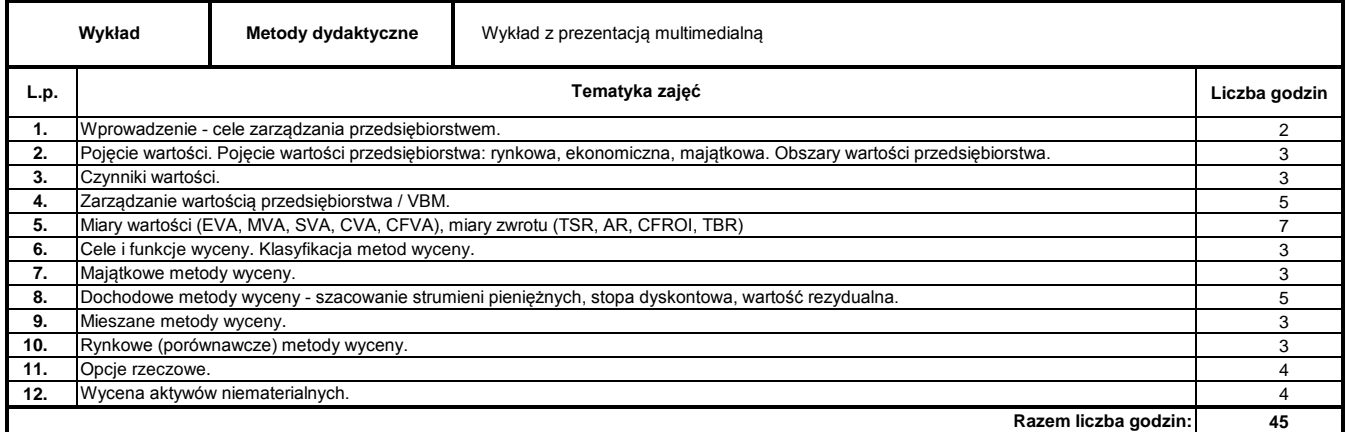

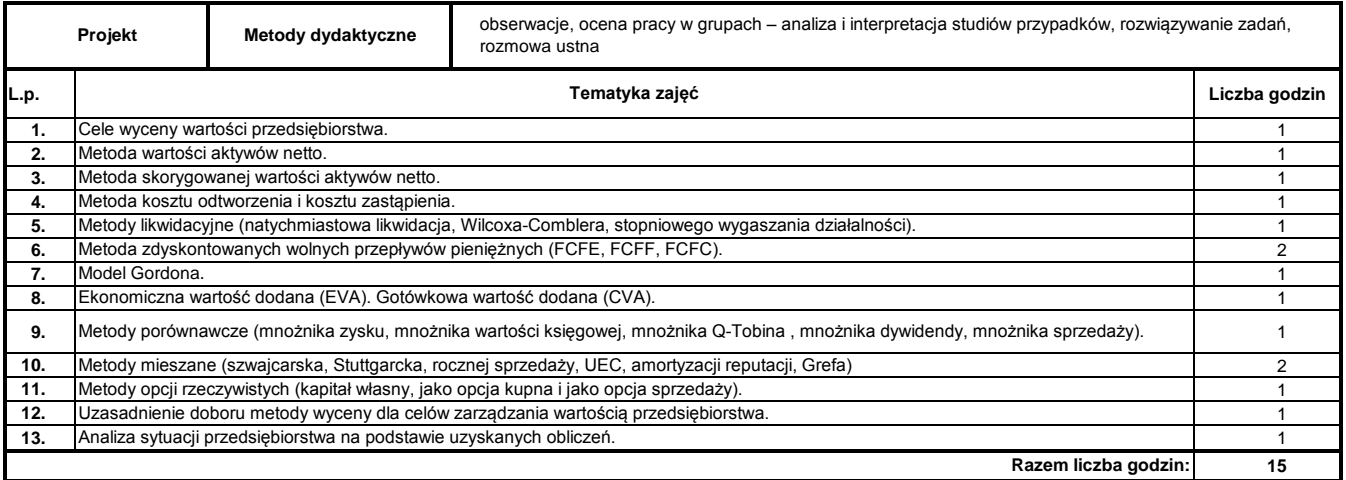

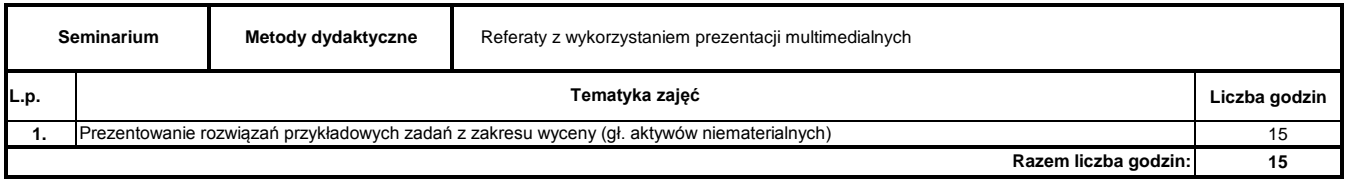

#### **Literatura podstawowa:**

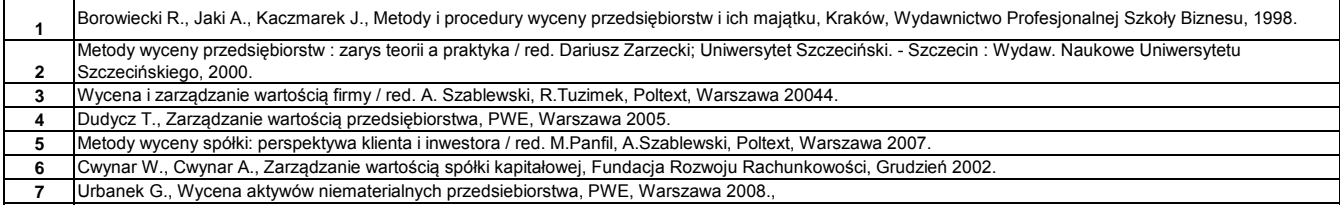

#### **Literatura uzupełniająca:**

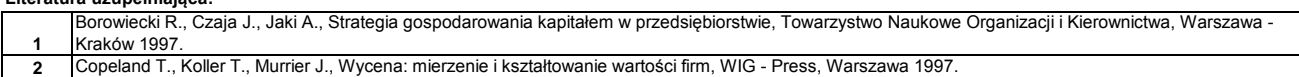

………………………………………………….. Koordynator modułu (przedmiotu) podpis

### **Instytut Finansów**

# **Opis modułu kształcenia**

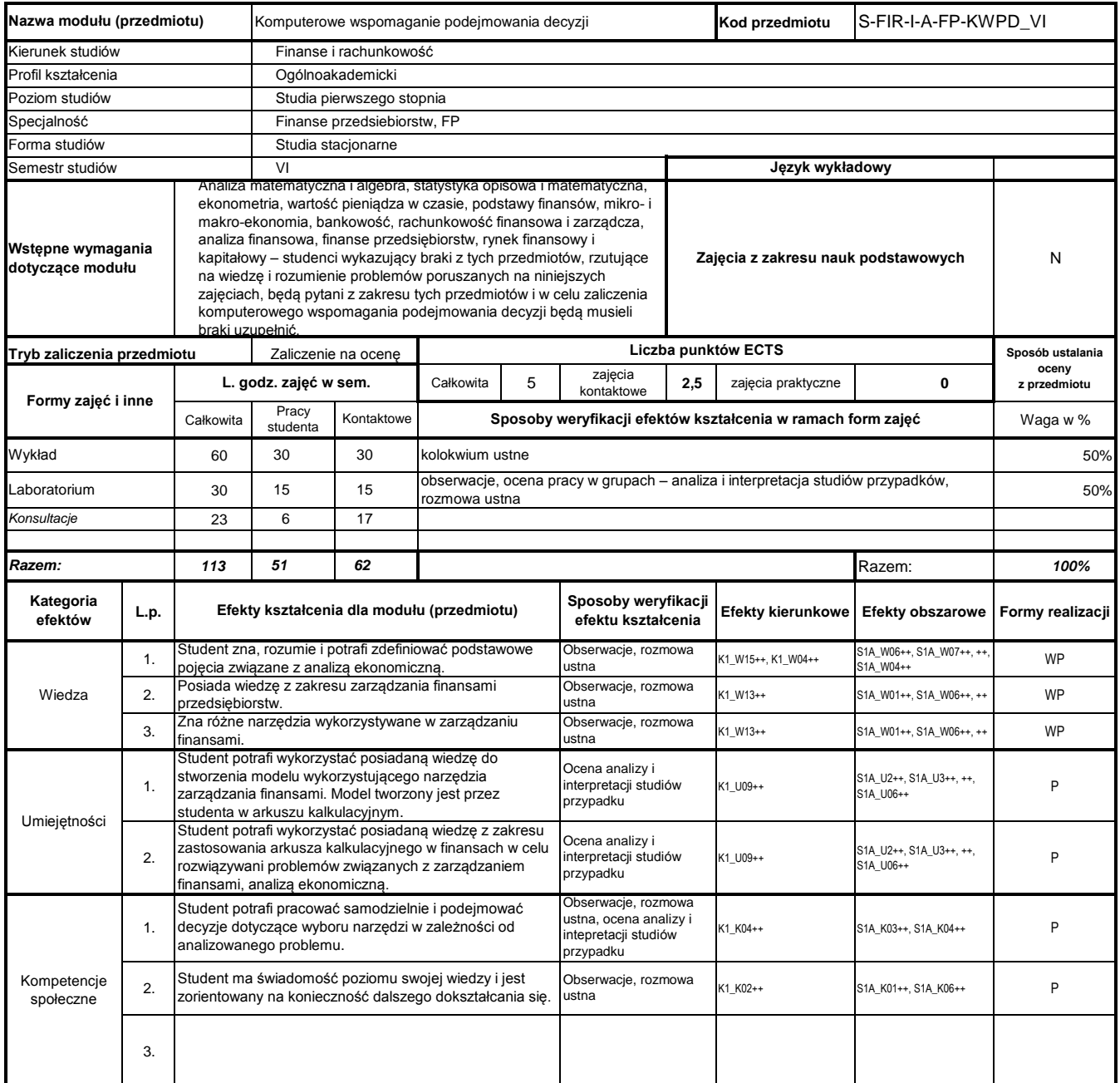

# **Prowadzący**

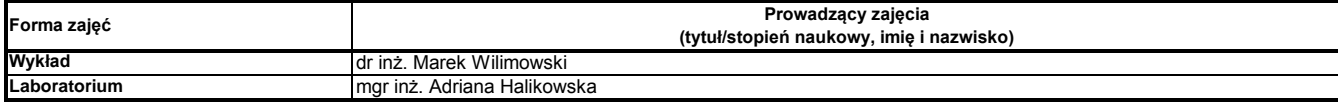

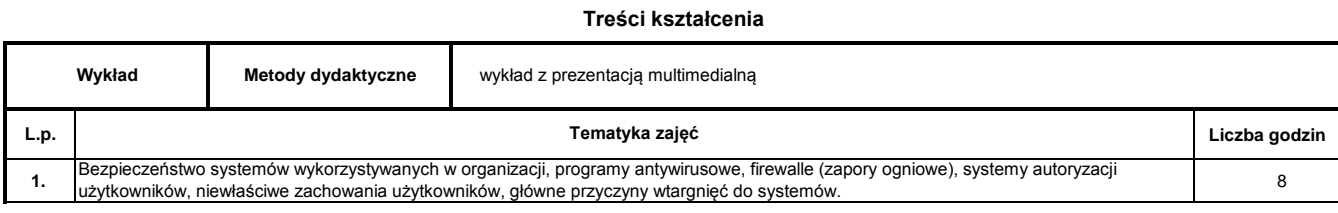

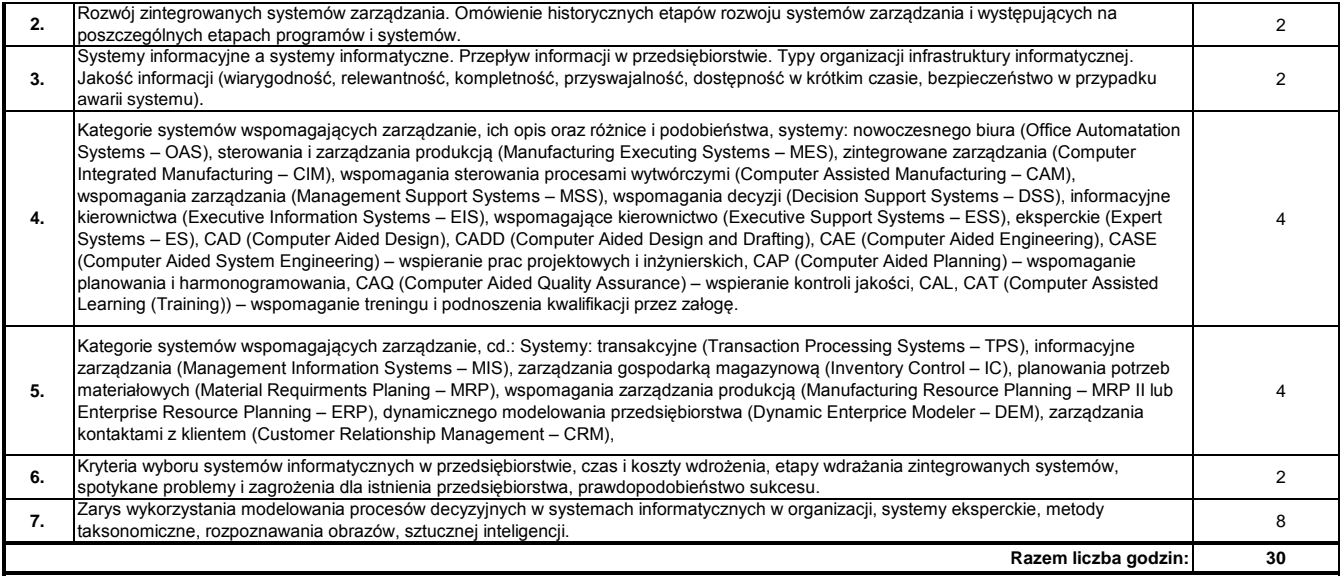

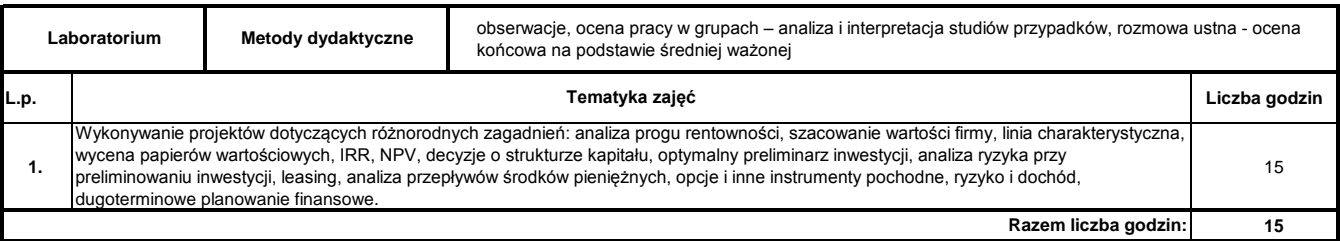

#### **Literatura podstawowa:**

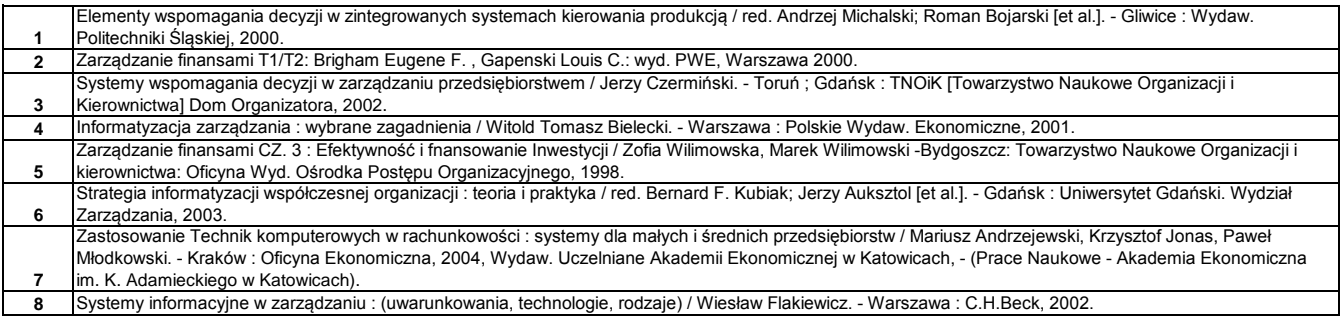

### **Literatura uzupełniająca:**

**1** Zarządzanie finansami: Andrzej Rutkowski: wyd. PWE,Warszawa 2003.

**2** Komputerowo zintegrowane zarządzanie. : VIII Konferencja : Zakopane, 10-12 stycznia 2005 : zbiór prac. Tom 1 / red. Ryszard Knosala; Małgorzata Adamska, Leszek Borzemski.- Warszawa: Wydawnictwa Naukowo-Techniczne, 2005.

………………………………………………….. Koordynator modułu (przedmiotu) podpis

### **Instytut Finansów**

# **Opis modułu kształcenia**

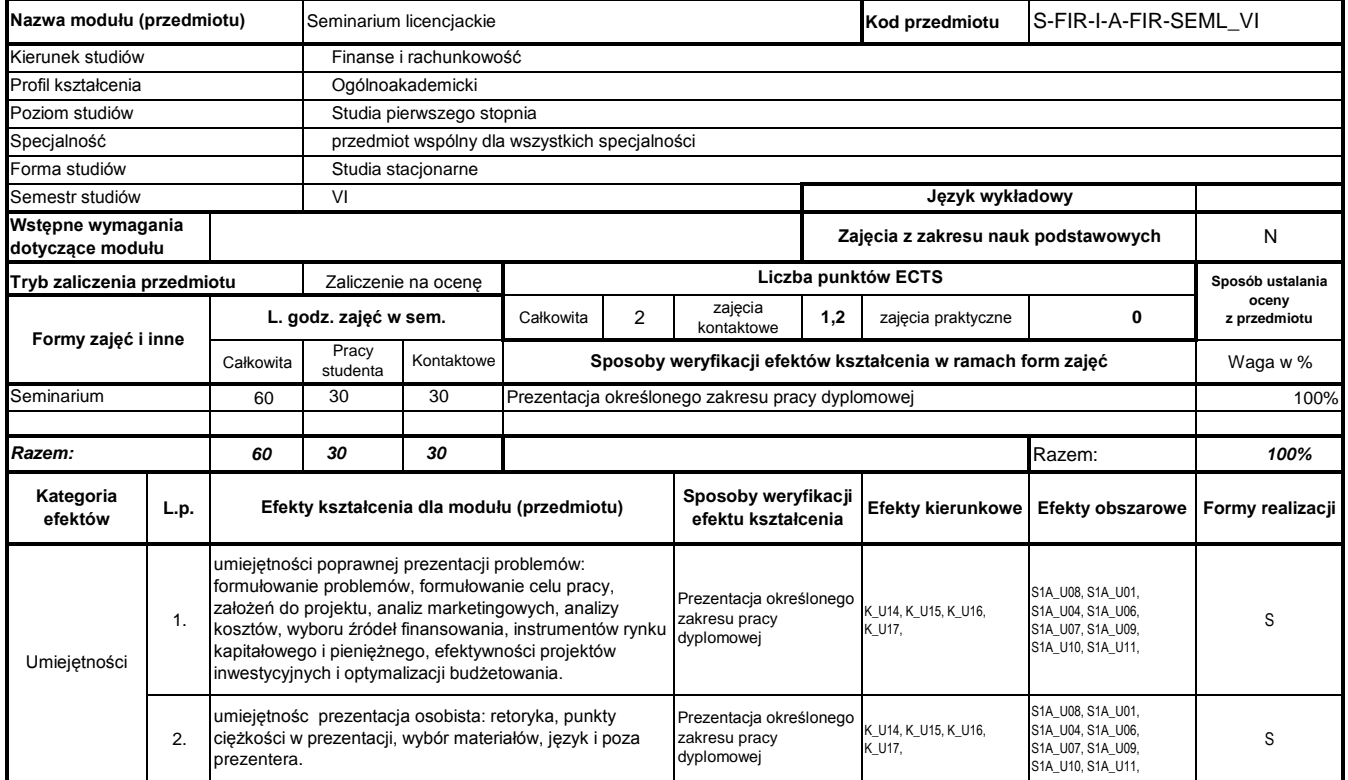

### **Prowadzący**

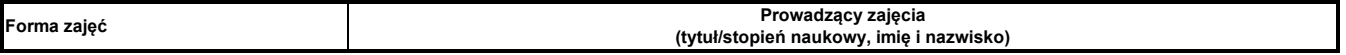

### **Treści kształcenia**

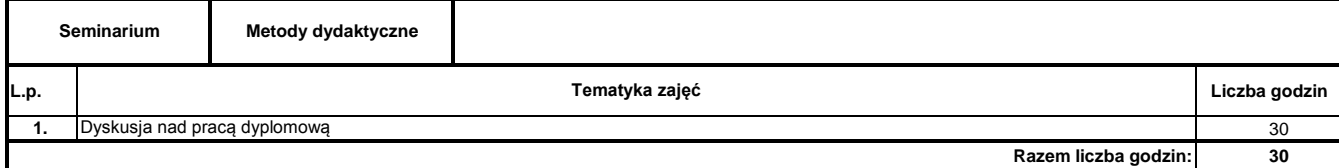

### **Literatura podstawowa:**

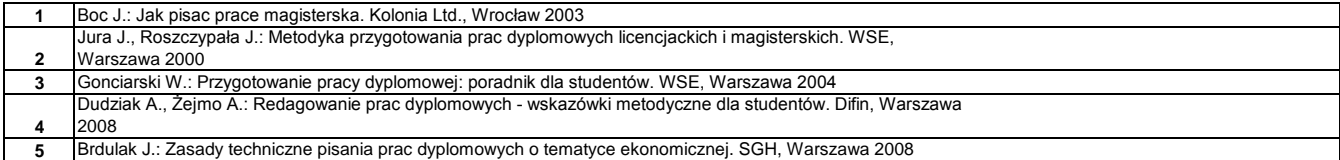

………………………………………………….. Koordynator modułu (przedmiotu) podpis

### **Instytut Finansów**

# **Opis modułu kształcenia**

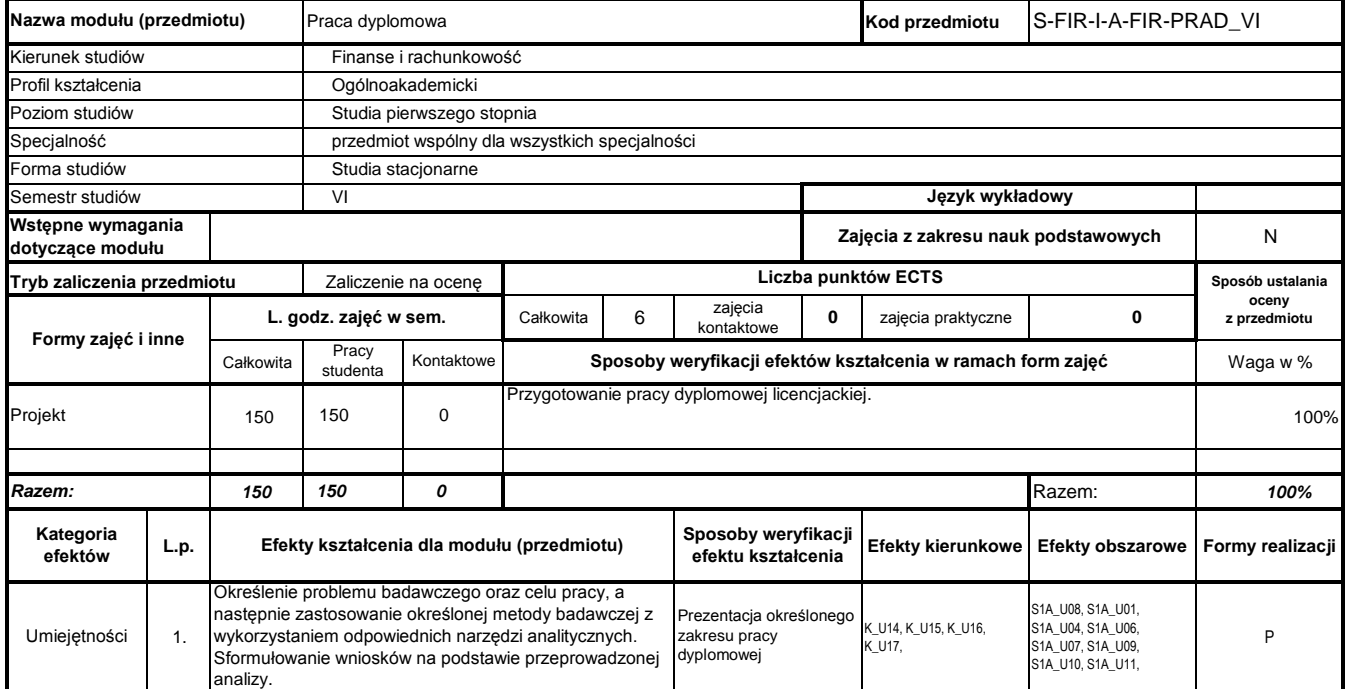

**Prowadzący**

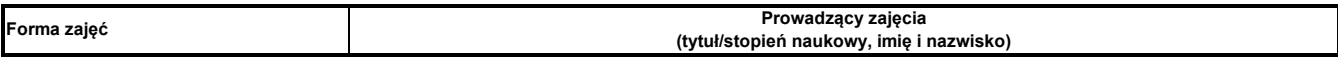

**Treści kształcenia**

………………………………………………….. Koordynator modułu (przedmiotu) podpis

………………………………………………………. Dyrektor Instytutu

pieczęć i podpis

Program Moduł Kształcenia v.1.024e (All Rights Reserved) Copyright @ dr inż. Tomasz Piłot